The 2015-2016 Oklahoma Alternate Assessment Program (OAAP) will utilize two different assessment systems. Social Studies will be assessed through Pearson Portfolio. The subject areas of Math, English/Language Arts and Science will be assessed through the Dynamic Learning Maps (DLM) Alternate Assessment System.

**This update covers information regarding the Winter Window for both DLM and Pearson Portfolio**. More information regarding training for the Pearson Portfolio is forthcoming.

## **WINTER WINDOW**

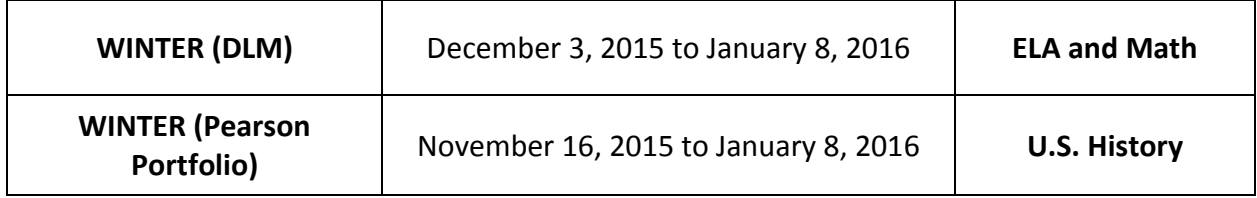

Please note, only 2nd time test takers and high school seniors are allowed to test during the winter window. **The winter window is only available for EOI subjects in ELA, Math and U.S. History.**

## **DLM ENROLLING AND ROSTERING STUDENTS**

- All students who need to test during the winter window should be rostered to their course by **November 16, 2015**.
- Students who are testing in the spring or summer windows should NOT be rostered to courses until after January  $8<sup>th</sup>$ , 2016.
- If you have any students who must test in two courses within the same subject during the winter window, we will have to temporarily create a second copy of that student's enrollment record. Please notify the DLM Service Desk via phone by November 2nd. You will need to provide the DLM Service Desk with the teacher's name, email address, student's name and State student identifier.
- When uploading a Roster Template, district test coordinators will need to use unique codes in the matching fields. These codes are specific to the End-of-Instruction course(s) the student will be assessed in and is currently enrolled in. The file containing these codes can be accessed from the [Data Steward Resource Page;](http://dynamiclearningmaps.org/oklahoma?field_positions_value=Data) it is titled "High School EOI Course Codes."
- The Data Steward is responsible for completing the enrollment process. This process is outlined in the [Data Steward Manual.](http://dynamiclearningmaps.org/sites/default/files/dsm_2015-16_0.pdf) For instructions on enrolling and rostering students, please see pages 48-75 (Enrollment) and pages 77-90 (Rostering) in the [Data](http://dynamiclearningmaps.org/sites/default/files/dsm_2015-16_0.pdf)  [Steward Manual.](http://dynamiclearningmaps.org/sites/default/files/dsm_2015-16_0.pdf)

## **PEARSON PORTFOLIO**

- Students can be enrolled/registered into the PEARSON system once the operational window opens.
- All resources specific to the 2015-16 OAAP portfolio (Social Studies) will be available at [ok.pearsonaccessnext.com](http://www.google.com/url?q=http%3A%2F%2Fok.pearsonaccessnext.com&sa=D&sntz=1&usg=AFQjCNGDAZYFQbxtCXOMIupTDu7EG2UV7w) on November 9, 2015.
- Pearson will provide District Test Coordinators with new login accounts this year. District Test Coordinators will receive their login information on November 9, 2015. The Pearson call center is open Monday – Friday 6:00 am - 7:30 pm (CST) and can be reached at 1-866-294-9970 or by email at [OKhelp@support.pearson.com.](mailto:OKhelp@support.pearson.com)
- Training for the Pearson Portfolio will be available soon. Information will be sent to Directors of Special Education and District Test Coordinators.

For any questions or concerns, please call or email:

Todd P. Loftin Executive Director, Assessment/Instruction Special Education Services, Oklahoma State Department of Education Email: [Todd.Loftin@sde.ok.gov](mailto:Todd.Loftin@sde.ok.gov) Phone: 405-522-3237